## Package 'networkscaleup'

October 13, 2022

<span id="page-0-0"></span>Title Network Scale-Up Models for Aggregated Relational Data

Version 0.1-1

Description Provides a variety of Network Scale-up Models for researchers to analyze Aggregated Relational Data, mostly through the use of Stan. In this version, the package implements models from Laga, I., Bao, L., and Niu,  $X(2021) \leq xXiv:2109.10204$ , Zheng, T., Salganik, M. J., and Gelman, A. (2006) [<doi:10.1198/016214505000001168>](https://doi.org/10.1198/016214505000001168), Killworth, P. D., Johnsen, E. C., McCarty, C., Shelley, G. A., and Bernard, H. R. (1998) [<doi:10.1016/S0378-8733\(96\)00305-X>](https://doi.org/10.1016/S0378-8733(96)00305-X), and Killworth, P. D., McCarty, C., Bernard, H. R., Shelley, G. A., and Johnsen, E. C. (1998) [<doi:10.1177/0193841X9802200205>](https://doi.org/10.1177/0193841X9802200205).

License GPL  $(>= 3)$ 

Encoding UTF-8

RoxygenNote 7.1.2

**Biarch** true

**Depends**  $R (= 3.4.0)$ 

- **Imports** methods,  $\text{Rcpp} (> = 0.12.0)$ ,  $\text{RcppParallel} (> = 5.0.1)$ ,  $\text{rstan}(>=$ 2.18.1), rstantools ( $>= 2.1.1$ ), LaplacesDemon ( $>= 16.1.6$ )
- **LinkingTo** BH ( $>= 1.66.0$ ), Rcpp ( $>= 0.12.0$ ), RcppEigen ( $>= 0.3.3.3.0$ ), RcppParallel ( $>= 5.0.1$ ), rstan ( $>= 2.18.1$ ), StanHeaders ( $>=$ 2.18.0)

SystemRequirements GNU make

Suggests rmarkdown, knitr

VignetteBuilder knitr

LazyData true

NeedsCompilation yes

Author Ian Laga [aut, cre] (<<https://orcid.org/0000-0002-5164-4856>>), Le Bao [aut], Xiaoyue Niu [aut]

Maintainer Ian Laga <ilaga25@gmail.com>

Repository CRAN

Date/Publication 2022-04-06 07:10:02 UTC

### <span id="page-1-0"></span>R topics documented:

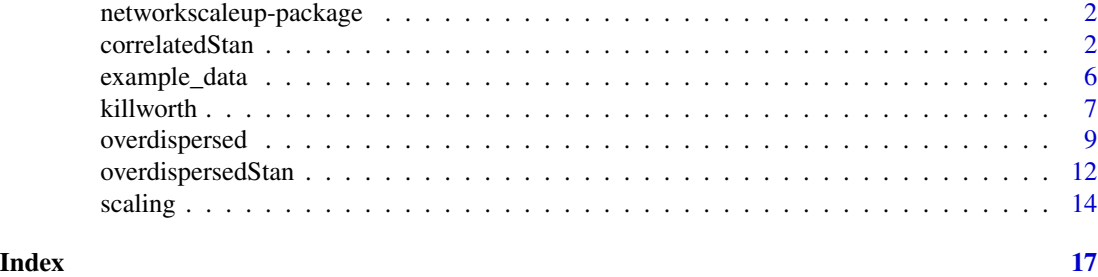

networkscaleup-package

*The 'networkscaleup' package.*

#### Description

Provides a variety of Network Scale-up Models for researchers to analyze Aggregated Relational Data, mostly through the use of Stan.

#### References

Stan Development Team (2021). RStan: the R interface to Stan. R package version 2.21.3. https://mc-stan.org

Laga, I., Bao, L., and Niu, X (2021). A Correlated Network Scaleup Model: Finding the Connection Between Subpopulations

Zheng, T., Salganik, M. J., and Gelman, A. (2006). How many people do you know in prison, *Journal of the American Statistical Association*, 101:474, 409–423

Killworth, P. D., Johnsen, E. C., McCarty, C., Shelley, G. A., and Bernard, H. R. (1998). A Social Network Approach to Estimating Seroprevalence in the United States, *Social Networks*, 20, 23–50

Killworth, P. D., McCarty, C., Bernard, H. R., Shelley, G. A., and Johnsen, E. C. (1998). Estimation of Seroprevalence, Rape and Homelessness in the United States Using a Social Network Approach, *Evaluation Review*, 22, 289–308

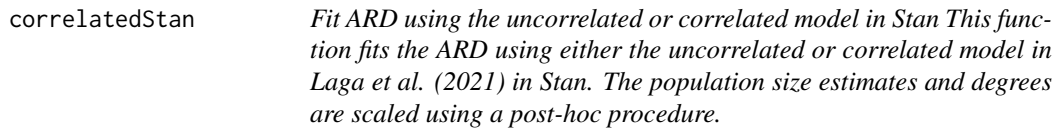

#### **Description**

Fit ARD using the uncorrelated or correlated model in Stan This function fits the ARD using either the uncorrelated or correlated model in Laga et al. (2021) in Stan. The population size estimates and degrees are scaled using a post-hoc procedure.

#### <span id="page-2-0"></span>correlatedStan 3

#### Usage

```
correlatedStan(
  ard,
  known_sizes = NULL,
  known_ind = NULL,
  N = NULL,model = c("correlated", "uncorrelated"),
  scaling = c("all", "overdispersed", "weighted", "weighted_sq"),
  x = NULL,z_global = NULL,
  z_subpop = NULL,
  G1_ind = NULL,
  G2_ind = NULL,
  B2_ind = NULL,
  chains = 3,
  cores = 1,warmup = 1000,
  iter = 1500,
  thin = 1,
  return_fit = FALSE,
  ...
\mathcal{L}
```
#### Arguments

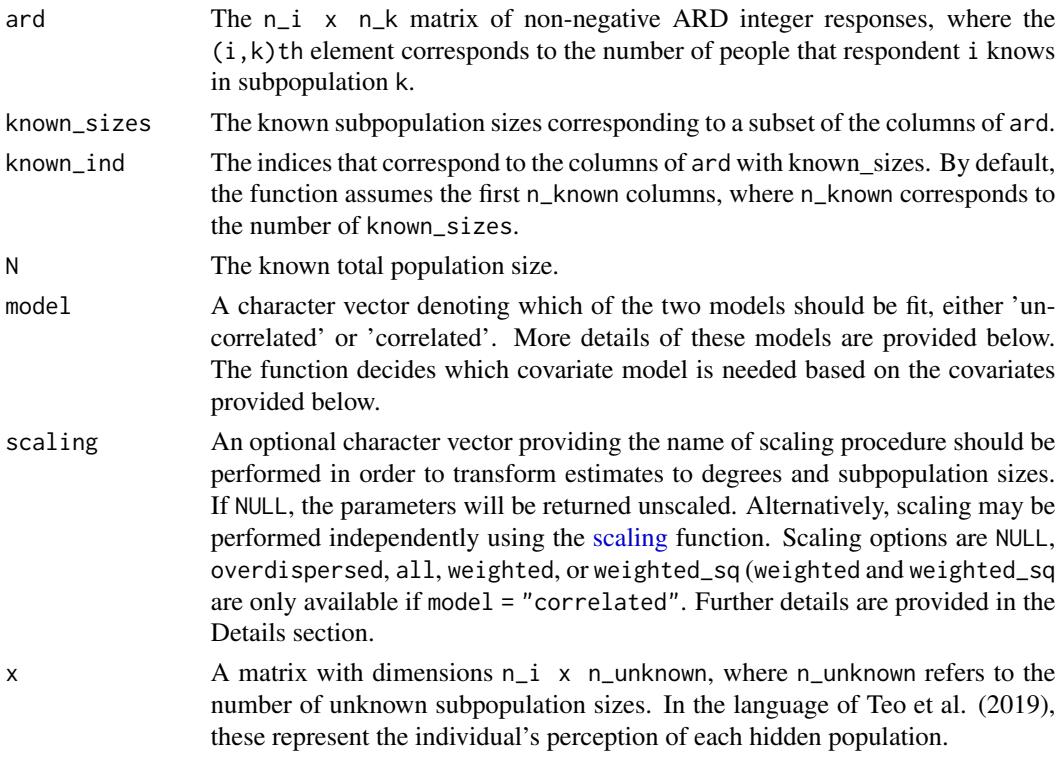

<span id="page-3-0"></span>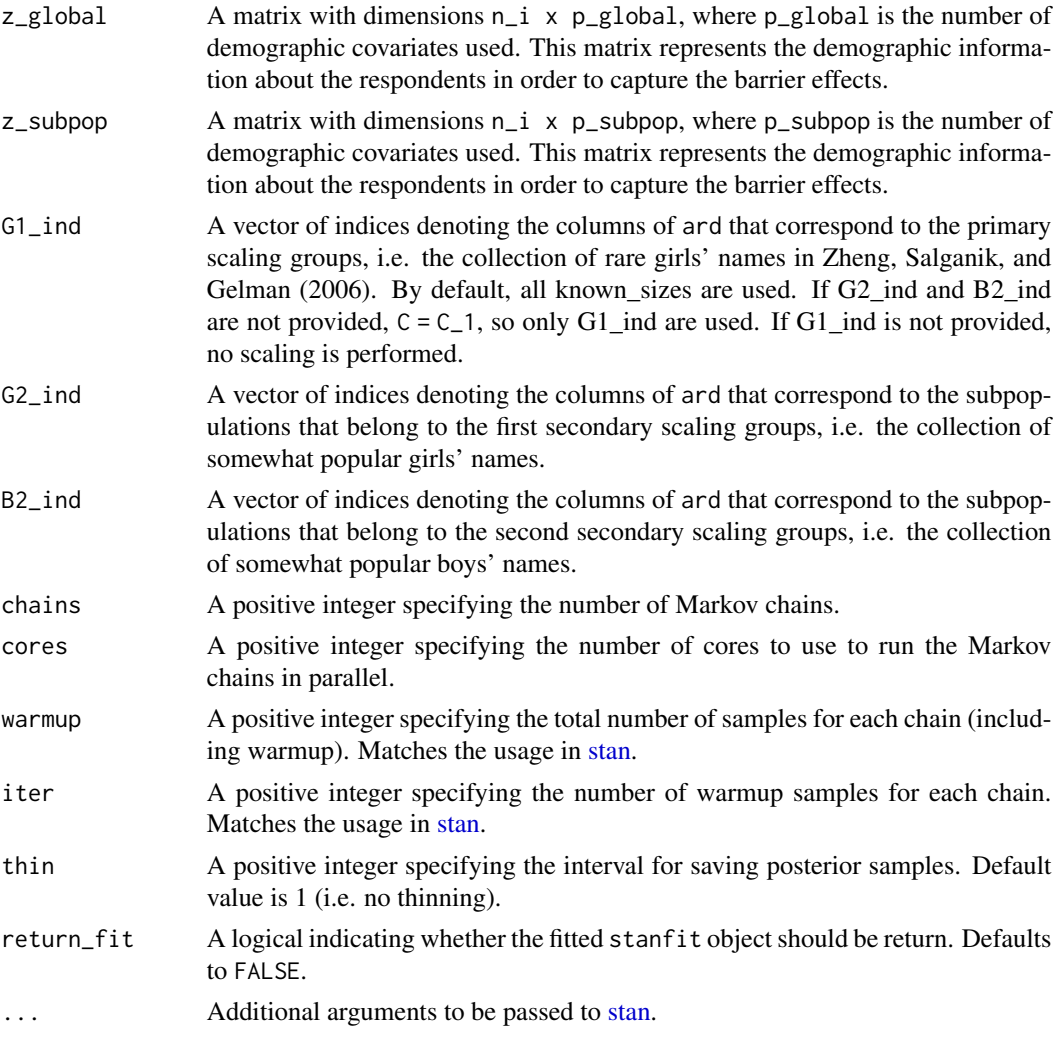

#### Details

This function currently fits a variety of models proposed in Laga et al. (2022+). The user may provide any combination of x, z\_global, and z\_subpop. Additionally, the user may choose to fit a uncorrelated version of the model, where the correlation matrix is equal to the identity matrix.

The scaling options are described below:

NULL No scaling is performed

- overdispersed The scaling procedure outlined in Zheng et al. (2006) is performed. In this case, at least Pg1\_ind must be provided. See [overdispersedStan](#page-11-1) for more details.
- all All subpopulations with known sizes are used to scale the parameters, using a modified scaling procedure that standardizes the sizes so each population is weighted equally. Additional details are provided in Laga et al. (2022+).
- weighted All subpopulations with known sizes are weighted according their correlation with the unknown subpopulation size. Additional details are provided in Laga et al. (2022+)

#### <span id="page-4-0"></span>correlatedStan 5

weighted\_sq Same as weighted, except the weights are squared, providing more relative weight to subpopulations with higher correlation.

#### Value

Either the full fitted Stan model if return\_fit = TRUE, else a named list with the estimated parameters extracted using [extract](#page-0-0) (the default). The estimated parameters are named as follows (if estimated in the corresponding model), with additional descriptions as needed:

delta Raw delta parameters sigma\_delta Standard deviation of delta rho Log prevalence, if scaled, else raw rho parameters mu\_rho Mean of rho sigma\_rho Standard deviation of rho alpha Slope parameters corresponding to z beta\_global Slope parameters corresponding to x\_global beta\_subpop Slope parameters corresponding to x\_subpop tau\_N Standard deviation of random effects b Corr Correlation matrix, if Correlation = TRUE If scaled, the following additional parameters are included: log\_degrees Scaled log degrees

degree Scaled degrees

log\_prevalences Scaled log prevalences

sizes Subpopulation size estimates

#### References

Laga, I., Bao, L., and Niu, X (2021). A Correlated Network Scaleup Model: Finding the Connection Between Subpopulations

#### Examples

```
## Not run:
data(example_data)
x = example_data$x
z_global = example_data$z[,1:2]
z_subpop = example_data$z[,3:4]
basic_corr_est = correlatedStan(example_data$ard,
     known_sizes = example_data$subpop_sizes[c(1, 2, 4)],
    known_ind = c(1, 2, 4),
    N = example_data$N,
    model = "correlated",
     scaling = "weighted",
```

```
chains = 1,
     cores = 1,warmup = 50,
     iter = 100)
cov_uncorr_est = correlatedStan(example_data$ard,
    known_sizes = example_data$subpop_sizes[c(1, 2, 4)],
     known\_ind = c(1, 2, 4),N = example_data$N,
    model = "uncorrelated",
    scaling = "all",
    x = x,
    z_global = z_global,
    z_subpop = z_subpop,
    chains = 1,
    cores = 1,warmup = 50,
    iter = 100)
cov_corr_est = correlatedStan(example_data$ard,
     known_sizes = example_data$subpop_sizes[c(1, 2, 4)],
     known\_ind = c(1, 2, 4),N = example_data$N,
    model = "correlated",
    scaling = "all",
    x = x,
     z_subpop = z_subpop,
    chains = 1,
    cores = 1,warmup = 50,
     iter = 100)
# Compare size estimates
round(data.frame(true = example_data$subpop_sizes,
     corr_basic = colMeans(basic_corr_est$sizes),
     uncorr_x_zsubpop_zglobal = colMeans(cov_uncorr_est$sizes),
     corr_x_zsubpop = colMeans(cov_corr_est$sizes)))
# Look at z slope parameters
colMeans(cov_uncorr_est$beta_global)
colMeans(cov_corr_est$beta_subpop)
colMeans(cov_uncorr_est$beta_subpop)
# Look at x slope parameters
colMeans(cov_uncorr_est$alpha)
colMeans(cov_corr_est$alpha)
## End(Not run)
```
example\_data *Simulated ARD data set with z and x.*

<span id="page-5-0"></span>

#### <span id="page-6-0"></span>killworth 7

#### Description

A simulated data set to demonstrate and test the NSUM methods. The data was simulated from the basic Killworth Binomial model.

#### Usage

example\_data

#### Format

A named list for an ARD survey from 100 respondents about 5 subpopulations.

ard A 100 x 5 matrix with integer valued respondents

x A 100 x 5 matrix with simulated answers from a 1-5 Likert scale

z A 100 x 4 matrix with answers for each respondents about 4 demographic questions

N An integer specifying the total population size

subpop\_size A vector with the 5 true subpopulation sizes

degrees A vector with the 100 true respondent degrees

killworth *Fit Killworth models to ARD. This function estimates the degrees and population sizes using the plug-in MLE and MLE estimator.*

#### **Description**

Fit Killworth models to ARD. This function estimates the degrees and population sizes using the plug-in MLE and MLE estimator.

#### Usage

```
killworth(
  ard,
  known_sizes = NULL,
  known_ind = 1:length(known_sizes),
  N = NULL,model = c("MLE", "PIMLE")
```

```
)
```
#### Arguments

ard The n\_i x n\_k matrix of non-negative ARD integer responses, where the  $(i, k)$ th element corresponds to the number of people that respondent i knows in subpopulation k.

known\_sizes The known subpopulation sizes corresponding to a subset of the columns of ard.

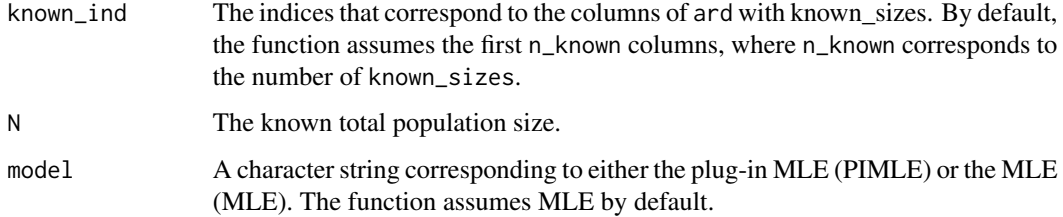

#### Value

A named list with the estimated degrees and sizes.

#### References

Killworth, P. D., Johnsen, E. C., McCarty, C., Shelley, G. A., and Bernard, H. R. (1998). A Social Network Approach to Estimating Seroprevalence in the United States, *Social Networks*, 20, 23–50

Killworth, P. D., McCarty, C., Bernard, H. R., Shelley, G. A., and Johnsen, E. C. (1998). Estimation of Seroprevalence, Rape and Homelessness in the United States Using a Social Network Approach, *Evaluation Review*, 22, 289–308

Laga, I., Bao, L., and Niu, X. (2021). Thirty Years of the Network Scale-up Method, *Journal of the American Statistical Association*, 116:535, 1548–1559

#### Examples

# Analyze an example ard data set using the killworth function data(example\_data)

```
ard = example_data$ard
subpop_sizes = example_data$subpop_sizes
N = example_data$N
```

```
mle.est = killworth(ard,
known_sizes = subpop_sizes[c(1, 2, 4)],
known\_ind = c(1, 2, 4),N = N, model = "MLE")
```

```
pimle.est = killworth(ard,
known_sizes = subpop_sizes[c(1, 2, 4)],
known_ind = c(1, 2, 4),
N = N, model = "PIMLE")
```
## Compare estimates with the truth plot(mle.est\$degrees, example\_data\$degrees)

```
data.frame(true = subpop_sizes[c(3, 5)],
mle = mle.est$sizes,
pimle = pimle.est$sizes)
```
<span id="page-8-1"></span><span id="page-8-0"></span>

#### Description

This function fits the ARD using the Overdispersed model using the original Gibbs-Metropolis Algorithm provided in Zheng, Salganik, and Gelman (2006). The population size estimates and degrees are scaled using a post-hoc procedure. For the Stan implementation, see [overdispersedStan.](#page-11-1)

#### Usage

```
overdispersed(
  ard,
 known_sizes = NULL,
 known_ind = NULL,
 G1_ind = NULL,
 G2\_ind = NULL,B2_ind = NULL,
 N = NULL,warmup = 1000,
  iter = 1500,
  refresh = NULL,
  thin = 1,
  verbose = FALSE,
  alpha_tune = 0.4,
 beta_tune = 0.2,
 omega_t = 0.2,
  init = "MLE")
```
#### Arguments

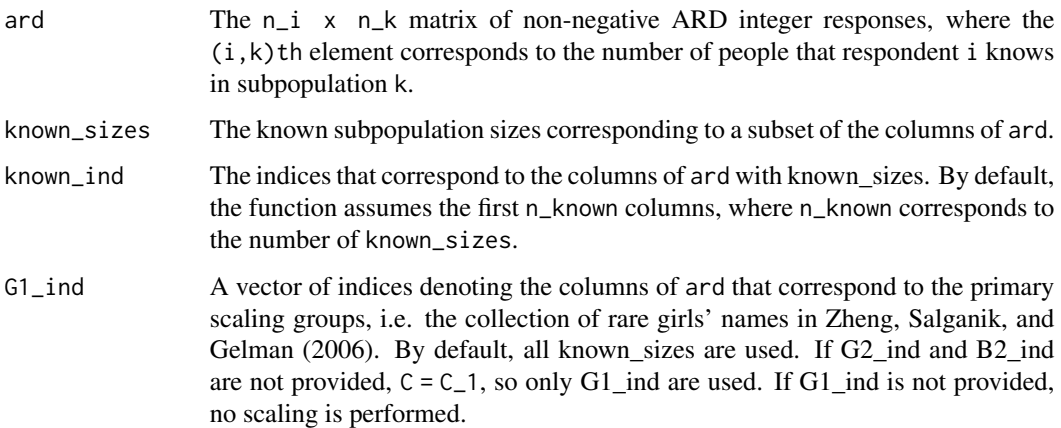

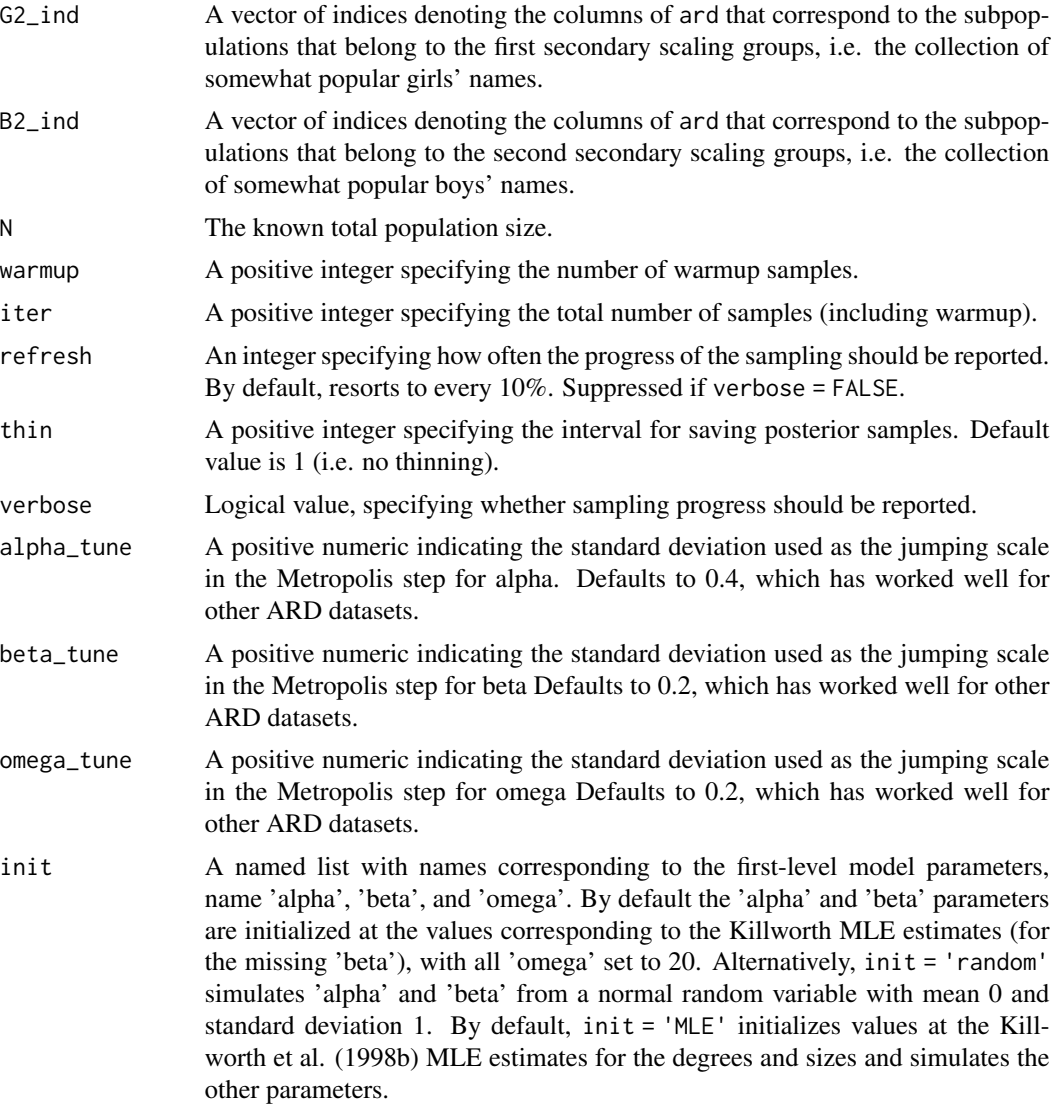

#### Details

This function fits the overdispersed NSUM model using the Metropolis-Gibbs sampler provided in Zheng et al. (2006).

#### Value

A named list with the estimated posterior samples. The estimated parameters are named as follows, with additional descriptions as needed:

alphas Log degree, if scaled, else raw alpha parameters

betas Log prevalence, if scaled, else raw beta parameters

inv\_omegas Inverse of overdispersion parameters

#### overdispersed 11

sigma\_alpha Standard deviation of alphas mu\_beta Mean of betas

sigma\_beta Standard deviation of betas

omegas Overdispersion parameters

If scaled, the following additional parameters are included:

mu\_alpha Mean of log degrees

degrees Degree estimates

sizes Subpopulation size estimates

#### References

Zheng, T., Salganik, M. J., and Gelman, A. (2006). How many people do you know in prison, *Journal of the American Statistical Association*, 101:474, 409–423

#### Examples

```
# Analyze an example ard data set using Zheng et al. (2006) models
# Note that in practice, both warmup and iter should be much higher
data(example_data)
```

```
ard = example_data$ard
subpop_sizes = example_data$subpop_sizes
known_ind = c(1, 2, 4)N = example_data$N
overdisp.est = overdispersed(ard,
known_sizes = subpop_sizes[known_ind],
```

```
known_ind = known_ind,
G1_ind = 1,
G2_ind = 2,
B2_ind = 4,
```
 $N = N$ ,

```
warmup = 50,
iter = 100)
```

```
# Compare size estimates
data.frame(true = subpop_sizes,
basic = colMeans(overdisp.est$sizes))
```

```
# Compare degree estimates
plot(example_data$degrees, colMeans(overdisp.est$degrees))
```

```
# Look at overdispersion parameter
colMeans(overdisp.est$omegas)
```
<span id="page-11-1"></span><span id="page-11-0"></span>

#### Description

This function fits the ARD using the Overdispersed model in Stan. The population size estimates and degrees are scaled using a post-hoc procedure. For the Gibbs-Metropolis algorithm implementation, see [overdispersed.](#page-8-1)

#### Usage

```
overdispersedStan(
  ard,
  known_sizes = NULL,
 known\_ind = NULL,G1_ind = NULL,
 G2_ind = NULL,
 B2_ind = NULL,
 N = NULL,chains = 3,
  cores = 1,warmup = 1000,
  iter = 1500,thin = 1,
  return_fit = FALSE,
  ...
)
```
#### Arguments

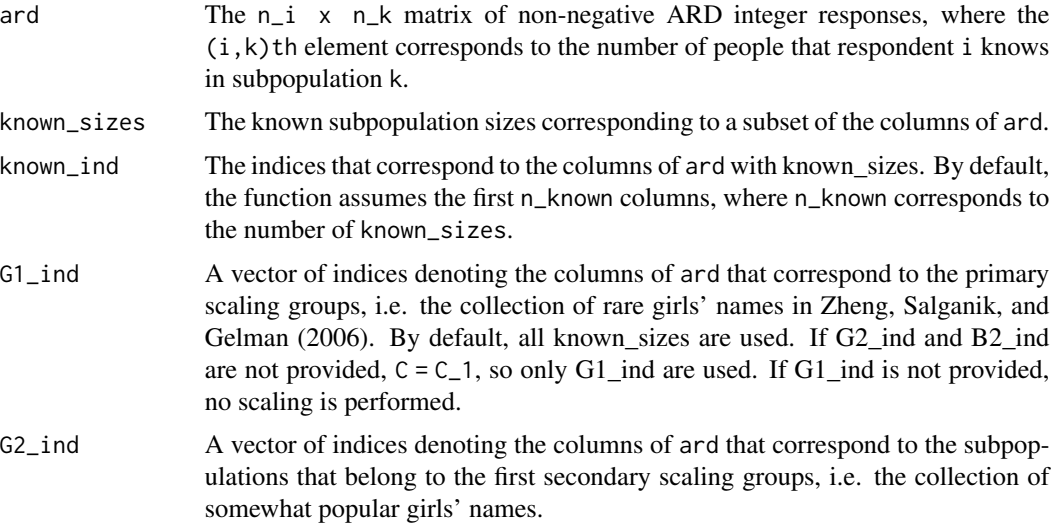

<span id="page-12-0"></span>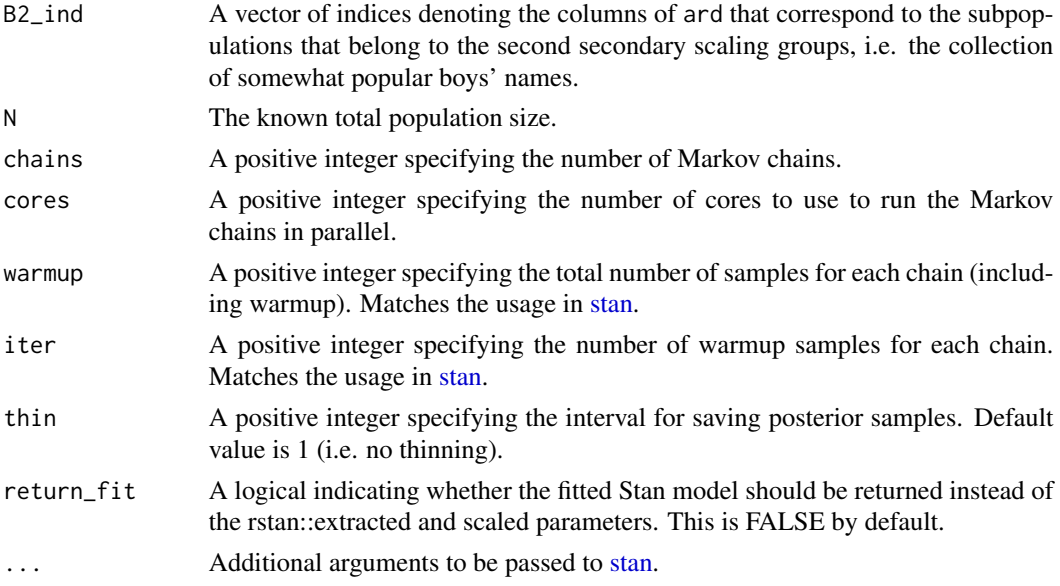

#### Details

This function fits the overdispersed NSUM model using the Gibbs-Metropolis algorithm provided in Zheng et al. (2006).

#### Value

Either the full fitted Stan model if return\_fit = TRUE, else a named list with the estimated parameters extracted using [extract](#page-0-0) (the default). The estimated parameters are named as follows, with additional descriptions as needed:

alphas Log degree, if scaling = TRUE, else raw alpha parameters

betas Log prevalence, if scaling = TRUE, else raw beta parameters

inv\_omegas Inverse of overdispersion parameters

sigma\_alpha Standard deviation of alphas

mu\_beta Mean of betas

sigma\_beta Standard deviation of betas

omegas Overdispersion parameters

If scaling = TRUE, the following additional parameters are included:

mu\_alpha Mean of log degrees

degrees Degree estimates

sizes Subpopulation size estimates

#### References

Zheng, T., Salganik, M. J., and Gelman, A. (2006). How many people do you know in prison, *Journal of the American Statistical Association*, 101:474, 409–423

#### Examples

```
# Analyze an example ard data set using Zheng et al. (2006) models
# Note that in practice, both warmup and iter should be much higher
## Not run:
data(example_data)
ard = example_data$ard
subpop_sizes = example_data$subpop_sizes
known_ind = c(1, 2, 4)N = example_data$N
overdisp.est = overdispersedStan(ard,
known_sizes = subpop_sizes[known_ind],
known_ind = known_ind,
G1_ind = 1,
G2_ind = 2,
B2_ind = 4,
N = N,
chains = 1,
cores = 1,warmup = 250,
iter = 500)
# Compare size estimates
round(data.frame(true = subpop_sizes,
basic = colMeans(overdisp.est$sizes)))
# Compare degree estimates
plot(example_data$degrees, colMeans(overdisp.est$degrees))
# Look at overdispersion parameter
colMeans(overdisp.est$omegas)
## End(Not run)
```
<span id="page-13-1"></span>scaling *Scale raw log degree and log prevalence estimates*

#### Description

This function scales estimates from either the overdispersed model or from the correlated models. Several scaling options are available.

#### Usage

```
scaling(
 log_degrees,
 log_prevalences,
  scaling = c("all", "overdispersed", "weighted", "weighted_sq"),
```
<span id="page-13-0"></span>

#### <span id="page-14-0"></span>scaling the state of the state of the state of the state of the state of the state of the state of the state of the state of the state of the state of the state of the state of the state of the state of the state of the st

```
known_sizes = NULL,
 known_ind = NULL,
 Correlation = NULL,
 G1_ind = NULL,
 G2\_ind = NULL,B2_ind = NULL,
 N = NULL\mathcal{L}
```
#### Arguments

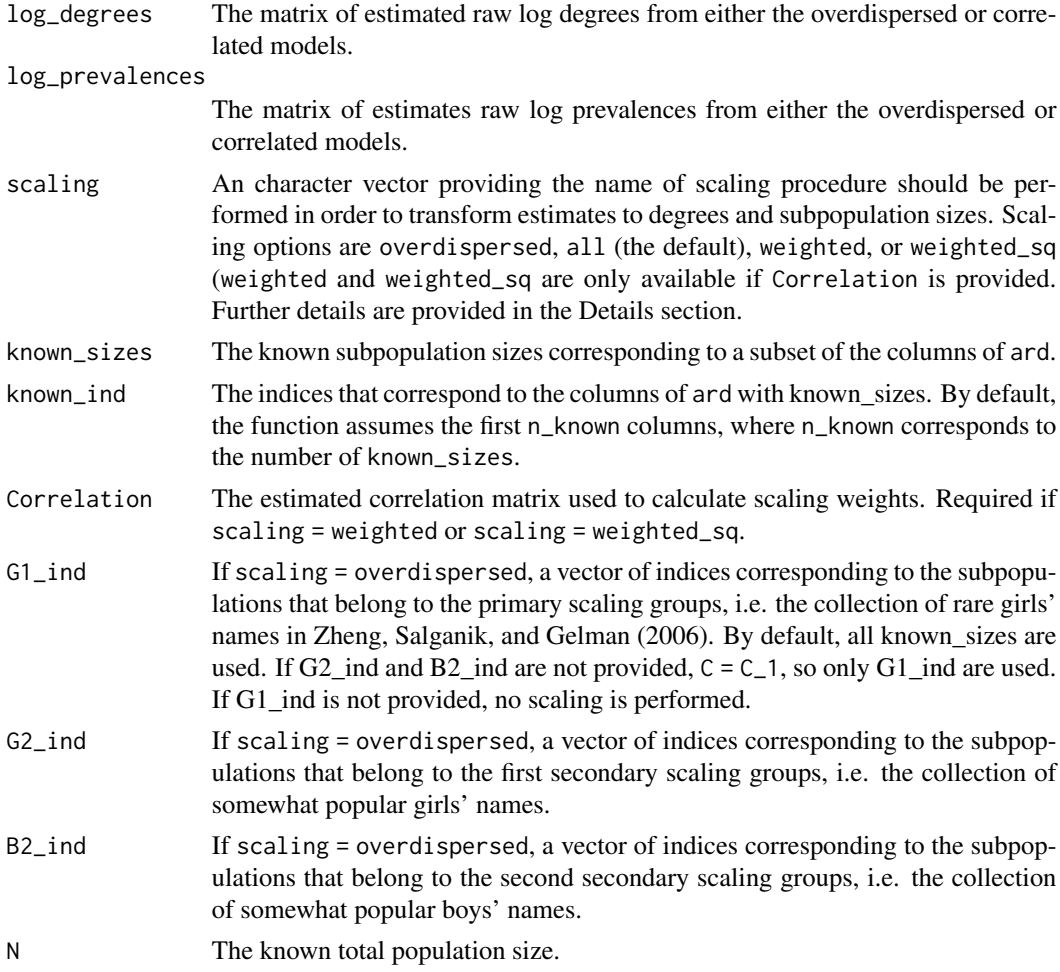

#### Details

The scaling options are described below:

NULL No scaling is performed

overdispersed The scaling procedure outlined in Zheng et al. (2006) is performed. In this case, at least Pg1\_ind must be provided. See [overdispersedStan](#page-11-1) for more details.

- all All subpopulations with known sizes are used to scale the parameters, using a modified scaling procedure that standardizes the sizes so each population is weighted equally. Additional details are provided in Laga et al. (2021).
- weighted All subpopulations with known sizes are weighted according their correlation with the unknown subpopulation size. Additional details are provided in Laga et al. (2021)
- weighted\_sq Same as weighted, except the weights are squared, providing more relative weight to subpopulations with higher correlation.

#### Value

The named list containing the scaled log degree, degree, log prevalence, and size estimates

#### References

Zheng, T., Salganik, M. J., and Gelman, A. (2006). How many people do you know in prison, *Journal of the American Statistical Association*, 101:474, 409–423

Laga, I., Bao, L., and Niu, X (2021). A Correlated Network Scaleup Model: Finding the Connection Between Subpopulations

# <span id="page-16-0"></span>Index

∗ datasets example\_data, [6](#page-5-0) correlatedStan, [2](#page-1-0)

example\_data, [6](#page-5-0) extract, *[5](#page-4-0)*, *[13](#page-12-0)*

killworth, [7](#page-6-0)

networkscaleup *(*networkscaleup-package*)*, [2](#page-1-0) networkscaleup-package, [2](#page-1-0)

overdispersed, [9,](#page-8-0) *[12](#page-11-0)* overdispersedStan, *[4](#page-3-0)*, *[9](#page-8-0)*, [12,](#page-11-0) *[15](#page-14-0)*

scaling, *[3](#page-2-0)*, [14](#page-13-0) stan, *[4](#page-3-0)*, *[13](#page-12-0)*